#### What's up on Haiku?

*R1/beta2, packaging, porting and contributing.*

François Revol [revol@free.fr](mailto:revol@free.fr)

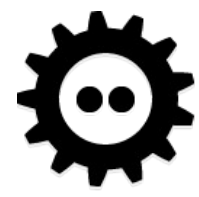

# Haiku?

- Free Software Operating System
- Inspired by the BeOS
- Our own kernel
- Our on GUI
- Started 2001
- R1/beta1 2018

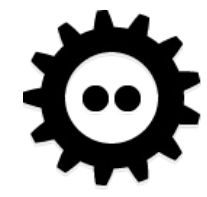

# Official platforms

- x86 gcc2h (32bit) : Recommended
	- GCC2h : GCC2.95 hybrid + GCC3 er, 7, er, 8
	- Binary compatible with BeOS R5
- x86 (32bit)
	- GCC8 only, no BeOS R5 compat
- x86\_64
	- Almost official, good support

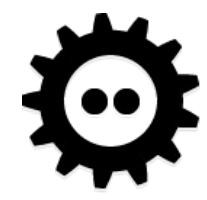

# Exotic platforms

- PowerPC
	- Still not finished
- ARM still in the works
	- Lot of demand (Raspberry Pi…)
- M68k barely started
- SPARC64 started by PulkoMandy
- RISC-V just started

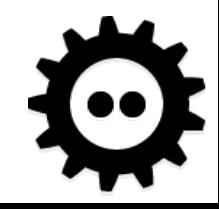

# Nightly Builds

- Haiku & HaikuPorts repositories
	- buildbots
- [Online](https://www.haiku-os.org/guides/daily-tasks/updating-system.html) updates
- Transactional updates
	- You can boot previous packages states

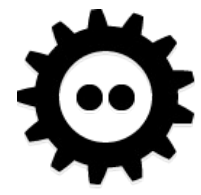

#### R1/beta2

- Real Soon Now™
- Infrastructure makes it easier now
- R1/beta1 DVDs are still available
	- And you can [upgrade](https://www.haiku-os.org/guides/daily-tasks/updating-system/) after the install.

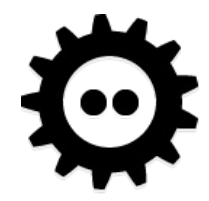

# We started optimizing

- Boot with less than 256MB of RAM
	- A long time ago it used to be 40MB…
	- But Installer needs more
- Various improvements
	- Thread synchronization
	- Memory allocation
	- We tried *[rpmalloc](https://github.com/mjansson/rpmalloc)*… back to *Hoard2* for now

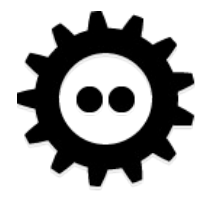

### And cleaning up

• Switch to musl libc for math on new platforms

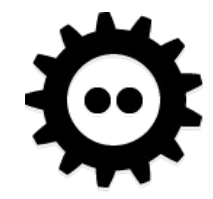

# **Security**

- Area cloning limitations
- [SMAP](https://en.wikipedia.org/wiki/Supervisor_Mode_Access_Prevention) + [SMEP](https://en.wikipedia.org/wiki/Control_register#SMEP)
- Lot of fixes thanks to [PVS-Studio](https://medium.com/pvs-studio/how-to-shoot-yourself-in-the-foot-in-c-and-c-haiku-os-cookbook-c093c5b0dc70)
- Still a lot to do
	- (we're cloning an OS which ran all apps as root )

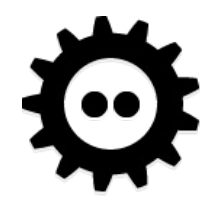

## More drivers!

- xHCI (USB3) stabilized
- UEFI support integrated
- NVMe SSD support
- PS/2 fixes (trackpad...)
- Oh, and we still support !

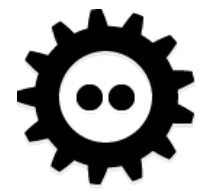

# HDPI

- Better adaptation to very high resolutions
- GUI layout scales with the system font size
- But, we already had vector icons
	- Custom HVIF format allows storing them in inodes

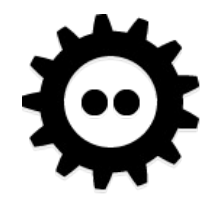

# Theming

- BControlLook class can be replaced
	- [HakiControlLook](https://github.com/s40in/HakiControlLook)…

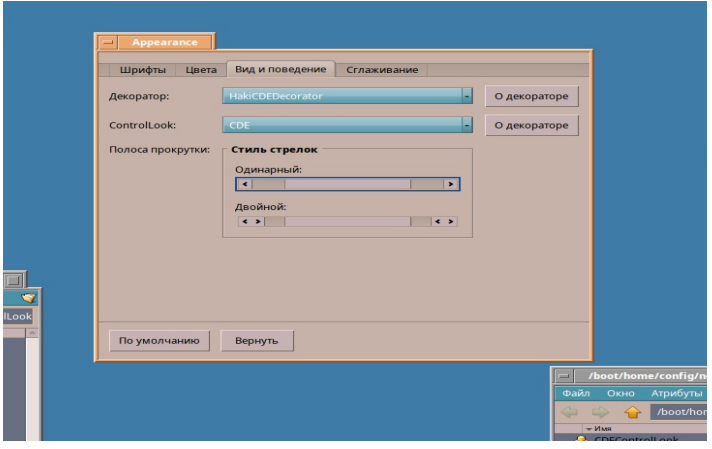

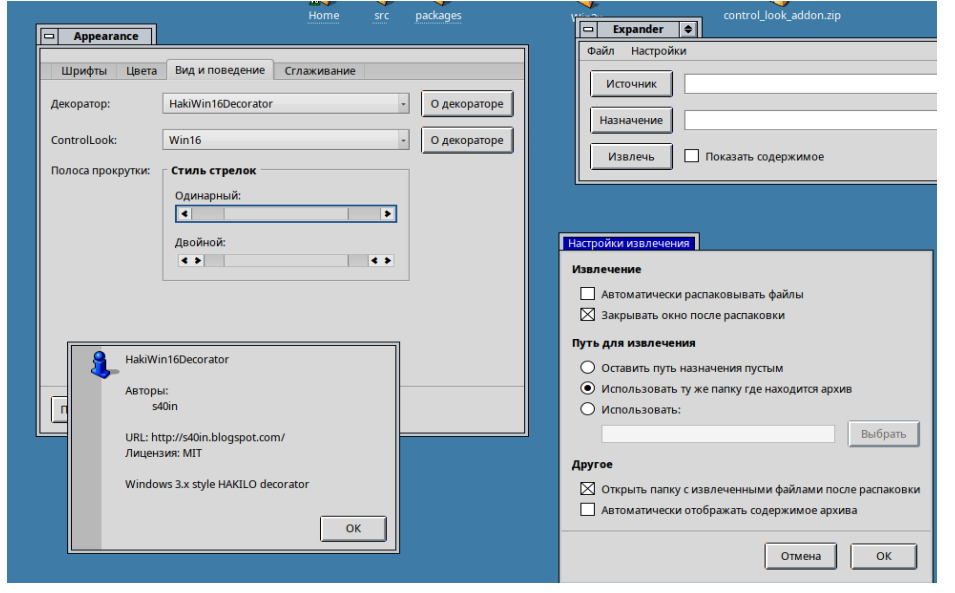

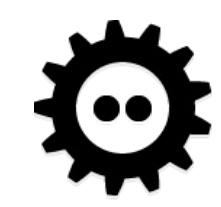

# Packaging, before

- BeOS
	- ZIP files, unzip anywhere
	- Or PKG files with click-o-drome
	- No dependency management
- Haiku
	- installoptionalpackage (mostly wget+unzip \$1)

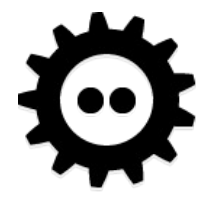

# Packaging, now

- /system/packages/
	- \*.hpkg
	- administrative/
		- active-packages
		- state \${date}/
		- writeable-files/
- Installing Haiku = copy 200 files
- Updating  $=$  download 15 files

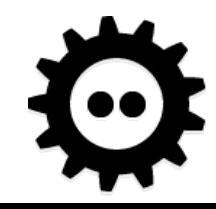

# packagefs

- Mounted on /system/ and ~/config/
- Union of active packages contents
- Shine-through directories for manual install
	- …/non-packaged/ (=/usr/local)

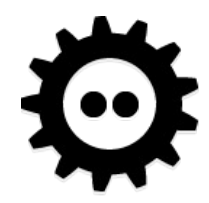

#### HaikuPorter

- Python
- Package names from Gentoo
- Builds recipes in a chroot with deps
- HaikuPorts on GitHub has them

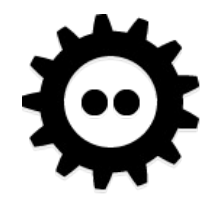

#### Interface

- GUI
	- HaikuDepot
	- SoftwareUpdater
- pkgman

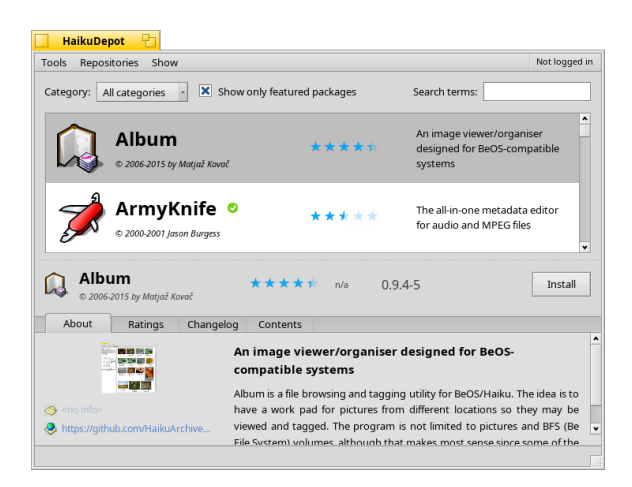

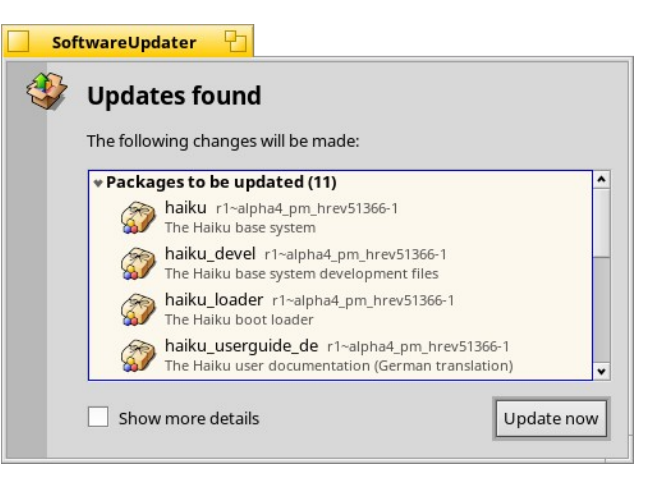

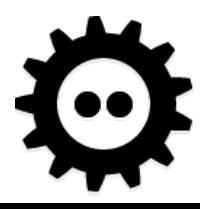

# Challenges

- Since R1/beta1: Packaging
	- Almost reproducible build
	- But requires strict dependencies
- Haiku needs Haiku to build
- $\bullet$  Bootstrap builds = easy to break
	- HaikuPorts-cross not well maintained…
- Config files & list-of-installed-by-{pip,...}

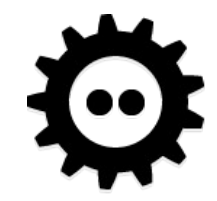

# The good

- Updates are soooo fast
- catattr SYS: PACKAGE / foo/bar
	- Tells you which package has it
	- You know it didn't change
- You can blacklist files in packages
- You can boot previous states if it breaks

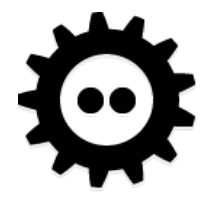

### Problems

- Stage1 loader locates haiku loader.hpkg
	- If this one breaks…
	- Happened last week on nightly
- Failed updates must be redownloaded
- Uses more memory & CPU
	- We started benchmarking
	- We used to cache both compressed & uncompressed content

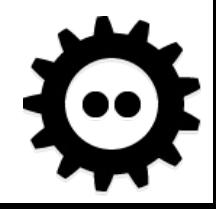

#### Numbers

- Published packages (x86 gcc2)
	- 4298 on HaikuPorts
	- 1511 in the 3 other repos (Clasqm, BeSly, FatElk)
- On my dev VM
	- \$ ls /system/packages/\*.hpkg| wc -l 689

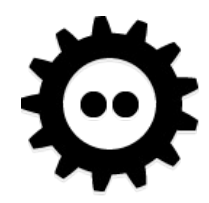

#### So you want to port your app?

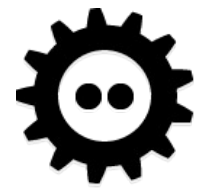

#### POSIX…ish

- We never claimed full POSIX compatibility
- But many Linux folks use syscalls as if…
	- And forget to check in configure.ac
	- And then complain when we add our calls with proper checks
- "You don't have inotify whatever"
	- BeOS did it 20 years ago, differently
	- Inotify isn't POSIX either
- It's usually ok to have fallbacks

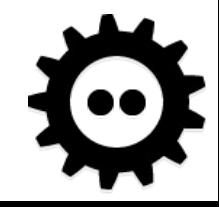

### Modularize

- If your code is clean you shouldn't need a lot of #ifdefery
- Subclass implementation per platform
- Don't insist on extra stuff
	- Added value vs dependency hell
- It's usually ok to have fallbacks
	- Did I say that already?

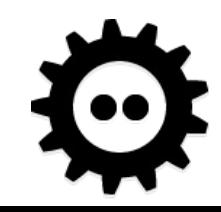

### Example: qtkeychain

- PR just got [merged](https://github.com/frankosterfeld/qtkeychain/pull/128)
- Commit 1

- #if defined(Q\_OS\_UNIX) && !defined(Q\_OS\_DARWIN) && !defined(Q\_OS\_ANDROID) + #if defined(KEYCHAIN DBUS)

- Commit 2
	- CmakeList.txt: changed 17 lines
	- keychain\_haiku.cpp
- That's it.

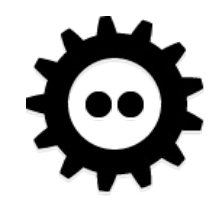

# **DON'T**:

- return EF00;
	- We have them negative already
	- For BeOS compat, & POSIX couldn't [make their mind](https://pubs.opengroup.org/onlinepubs/009695399/basedefs/errno.h.html) anyway back then
	- Best is to #define myerr(e) depending on \$OS

#### **Issue 6**

**FOSDEM'20** 

The following new requirements on POSIX implementations derive from alignment with the Single

• The majority of the error conditions previously marked as extensions are now mandatory, e:

Values for errno are now required to be distinct positive values rather than non-zero values. This c

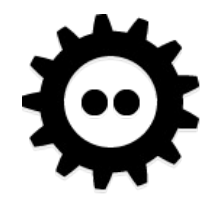

# Build tools

- CMake, meson...
- Autotools
	- don't forget to AC\_CHECK\_LIBS, AX\_PTHREAD…
		- POSIX doesn't tell which lib has what anyway

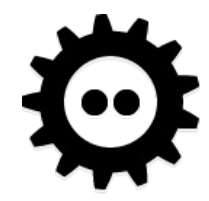

# Compiler

- Official target x86 gcc2
- Hybrid:  $gcc2 + gcc8$ 
	- $-$  Like Linux' /lib  $+$  /lib64
- GCC2 (so C89) required for system parts
- Otherwise it's ok with latest

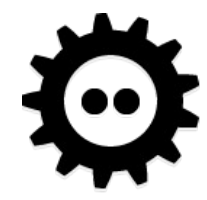

#### X11

- Well, cleanup first?
- Conky: I started to [cleanup X11 everywhere](https://github.com/brndnmtthws/conky/pull/664)
- Wayland users will thank you

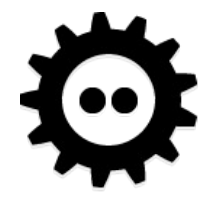

# $Qt[4,5]$

- Keep Qt5X11Extras optional, Wayland users will love you too
- Qt is quite well done
- Haiku plugin gives native look (& feel mostly)
- OpenGL not working yet in Qt

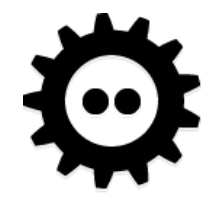

# Example: {own,next}cloud client

- OwnCloud
	- QtWebEngine optional
- Port already running
- folderwatcher haiku

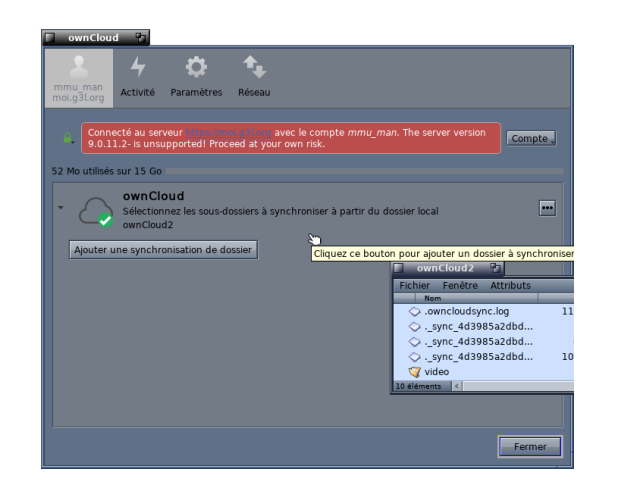

- NextCloud
	- QtWebEngine req'd
		- it's a Chromium fork
- Would take years to port

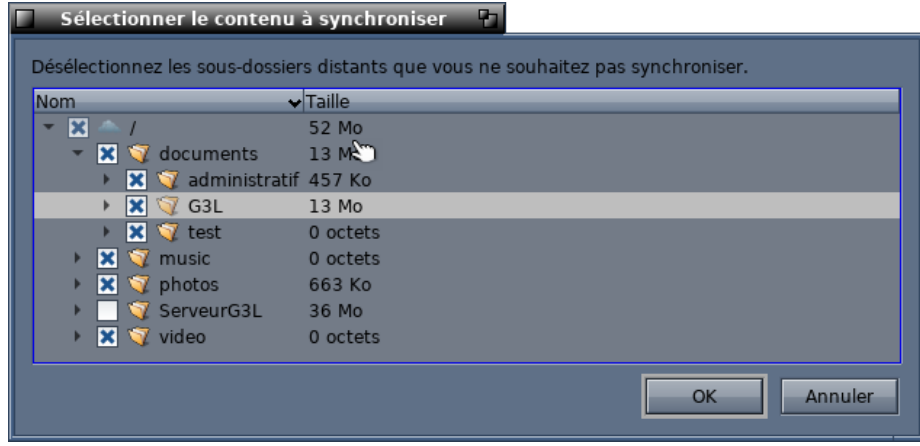

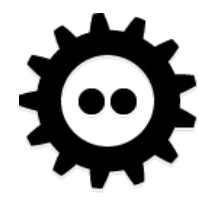

# Fix your toolkit

- LWN: [The Platform Problem](https://lwn.net/Articles/443531/)
- You are entitled to sending patches instead of working around missing features

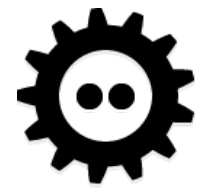

# Contributing

- Port apps
- Write code
- Translations
	- [System](https://i18n.haiku-os.org/)
	- [Apps](https://i18n.kacperkasper.pl/)
- Design
	- Icons…
- Advocacy...

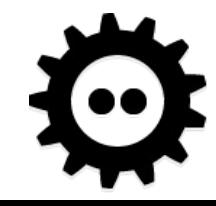

#### GSoC + GCI + Outreachy

- More write support on btrfs
- WebKit updates...
- Potential new contributors

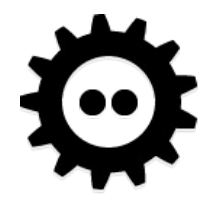

### I want to help! Where do I start?

- [HaikuPorts wiki](https://github.com/haikuports/haikuports/wiki)
- www.haiku-os.org/ .../[getting-started](https://www.haiku-os.org/development/getting-started)
- dev. .../[EasyTasks](https://dev.haiku-os.org/wiki/EasyTasks)
- dev. .../[SubmittingPatches](https://dev.haiku-os.org/wiki/CodingGuidelines/SubmittingPatches) !
- [Donate](https://www.haiku-inc.org/donate/) to Haiku, Inc.
- Questions?

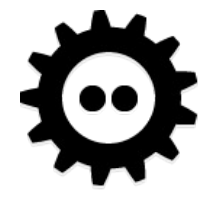